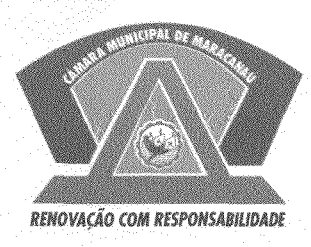

## ESTADO DO CEARÁ CÂMARA MUNICIPAL DE MARACANAÚ

## EXCELENTISSIMO SENHOR **CÂMARA PRESIDENTE** DA 1 **MUNICIPAL DE MARACANAÚ**

REQUERIMENTO LEGISLATIVO Nº 11/12019 **EM REGIME DE URGÊNCIA** 

O vereador Manoel Vieira Correia no uso de suas atribuições legais e de conformidade com o Regimento Interno deste Poder e depois de ouvido o Plenário, vem respeitosamente solicitar a presidência desta casa que seja encaminhado ofício ao poder executivo, solicitando a REVITALIZACÃO do Centro de Referência de Assistência Social - CRAS, que no final de Janeiro deste ano, teve o prédio incendiado devido à onda de ataques no Estado do Ceará. O referido prédio fica localizado na Rua Tabajára com a Rua Lituânia no Bairro Alto Alegre II neste Município.

Sala das Sessões da Câmara Municipal de Maracanaú, em 18 de Fevereiro de 2019.

Vereador Manoel Correia

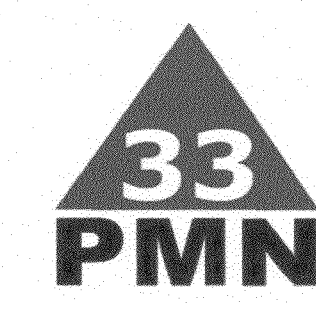